## **SATELLAR and IEC 104 / 101 conversion**

IEC provide a method for supervising and data acquisition in electrical engineering and power system automation applications. It includes several categories including 101 and 104 protocols. IEC 101 provides companion standards is a standard for power system monitoring, control & associated communications for telecontrol, teleprotection, and associated telecommunications for electric power systems. IEC 104 is an extension of IEC 101 protocol with the changes in transport, network, link & physical layer services to suit the complete network access for using TCP/IP interface.

IEC 104-101 includes an interface for enabling IEC 104/101 conversion and 101 and 104 message handling and routing functionality at SATELLAR. When this is set on, CU can receive IEC 104 messages from IP interface and send via defined serial interface as IEC 101 message to their target and correspondingly convert the 101 messages to 104 messages and send them to their target.

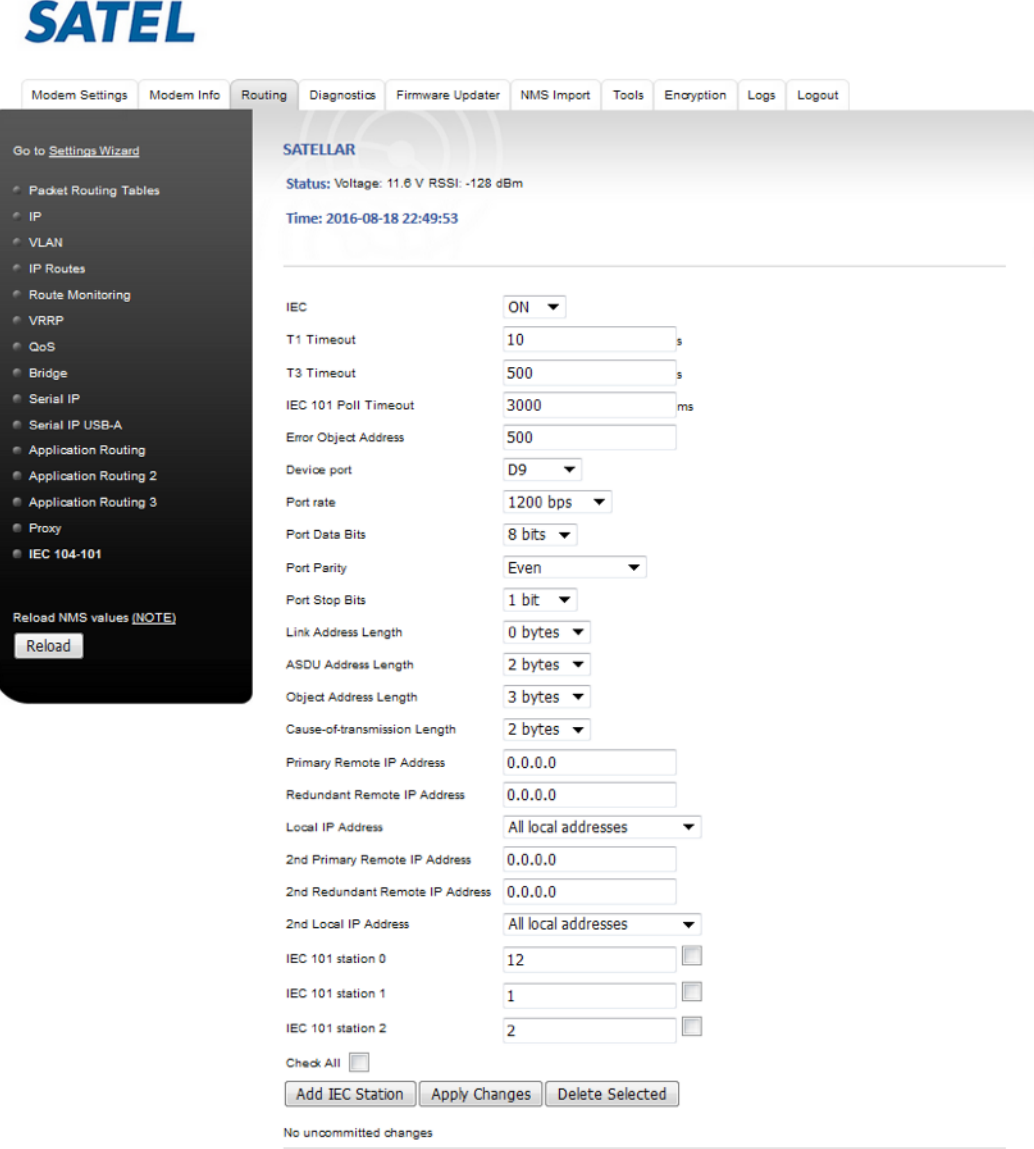

SATEL Oy, Meriniitynkatu 17, P.O.Box 142, FI-24101 SALO, FINLAND, Tel +358 2 777 7800, Fax +358 2 777 7810, E-mail info@satel.com

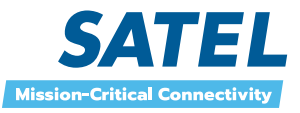

2

In basic scenario master end is acting as a router and substations provide interface to IEC conversion. User enables IEC by setting IEC to state ON at remote substation SATELLAR which is connected to some slave device(s) and is having routes to Satellar at master end which is connected to SCADA. So in this scenario master does not need to have IEC enabled. Master side is connected to SCADA via Ethernet and substations are connected to slave device with serial connection, either D9 connector in SATELLAR or with USB-Serial dongle connected Central Unit. This is selected in user interface. The port where IEC 104 service answers at substations is 2404.

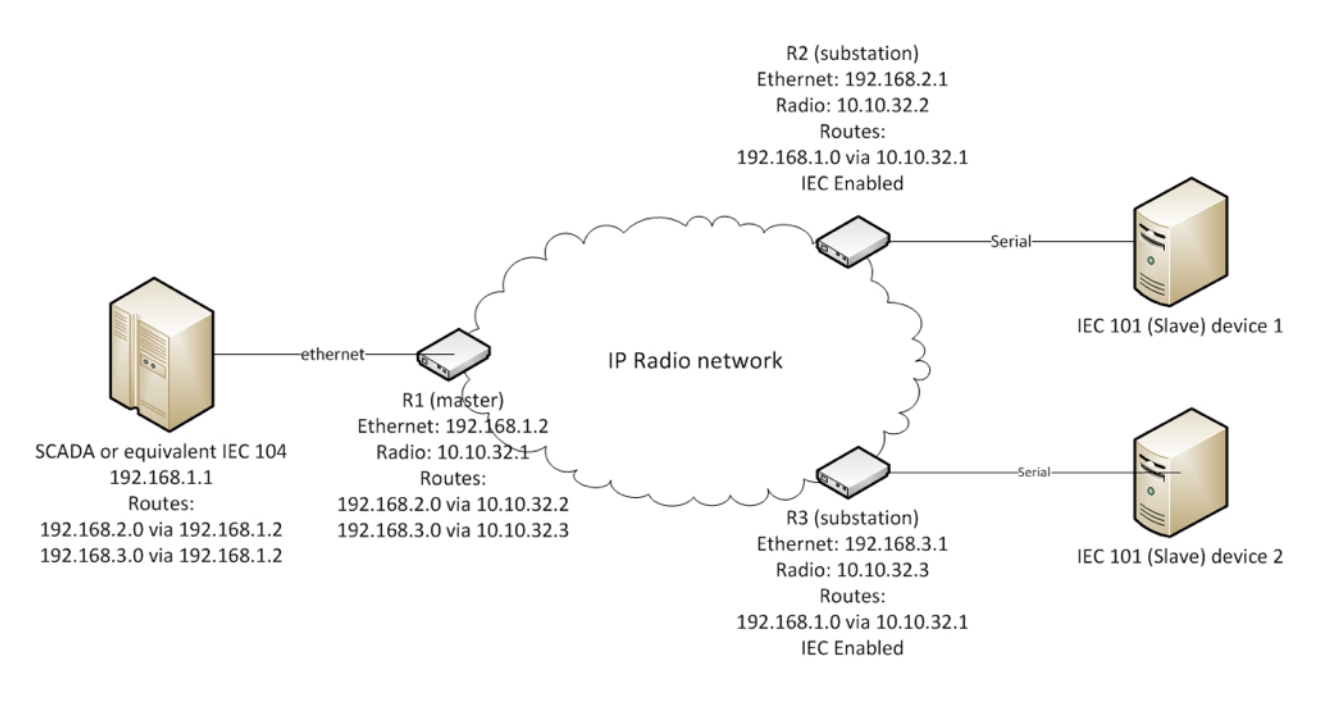

IEC interface includes some IEC traffic related parameters, generic parameters such as definitions of serial interface and some definitions related to usage of service.

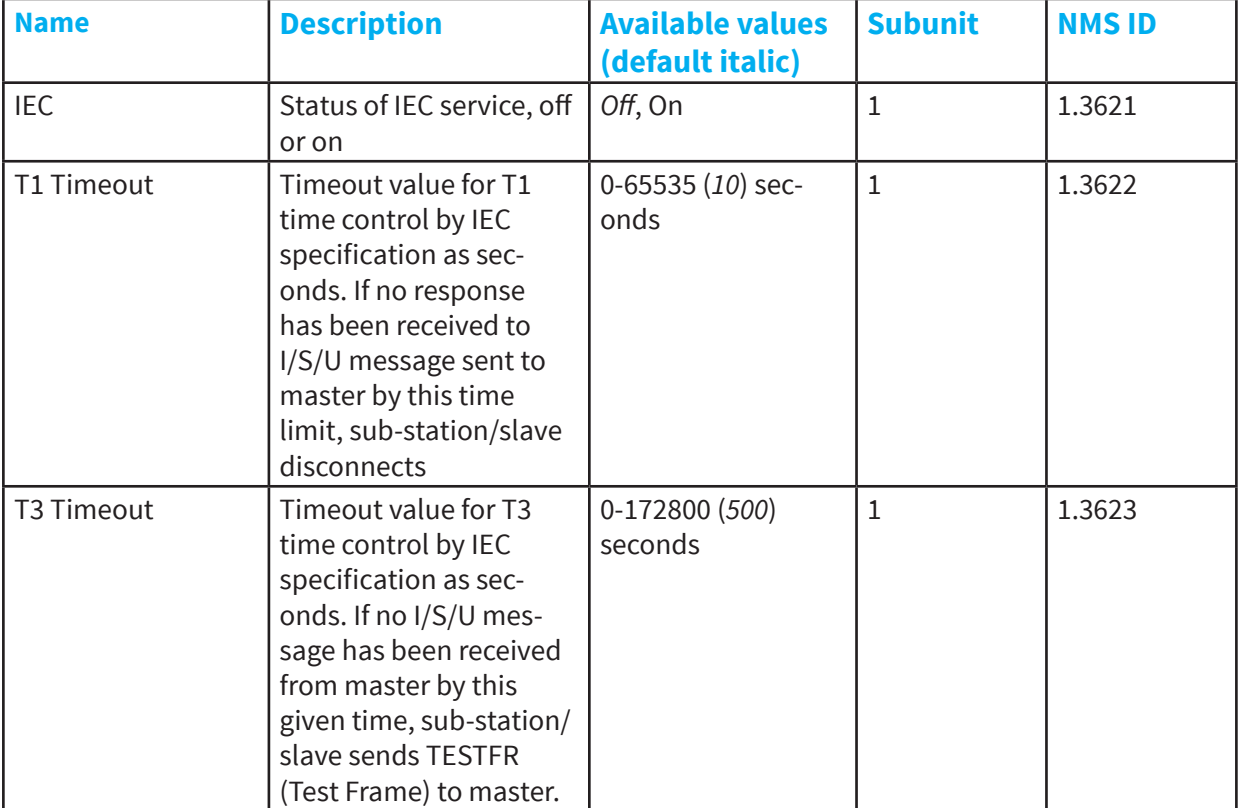

Available settings:

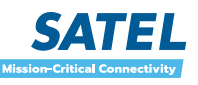

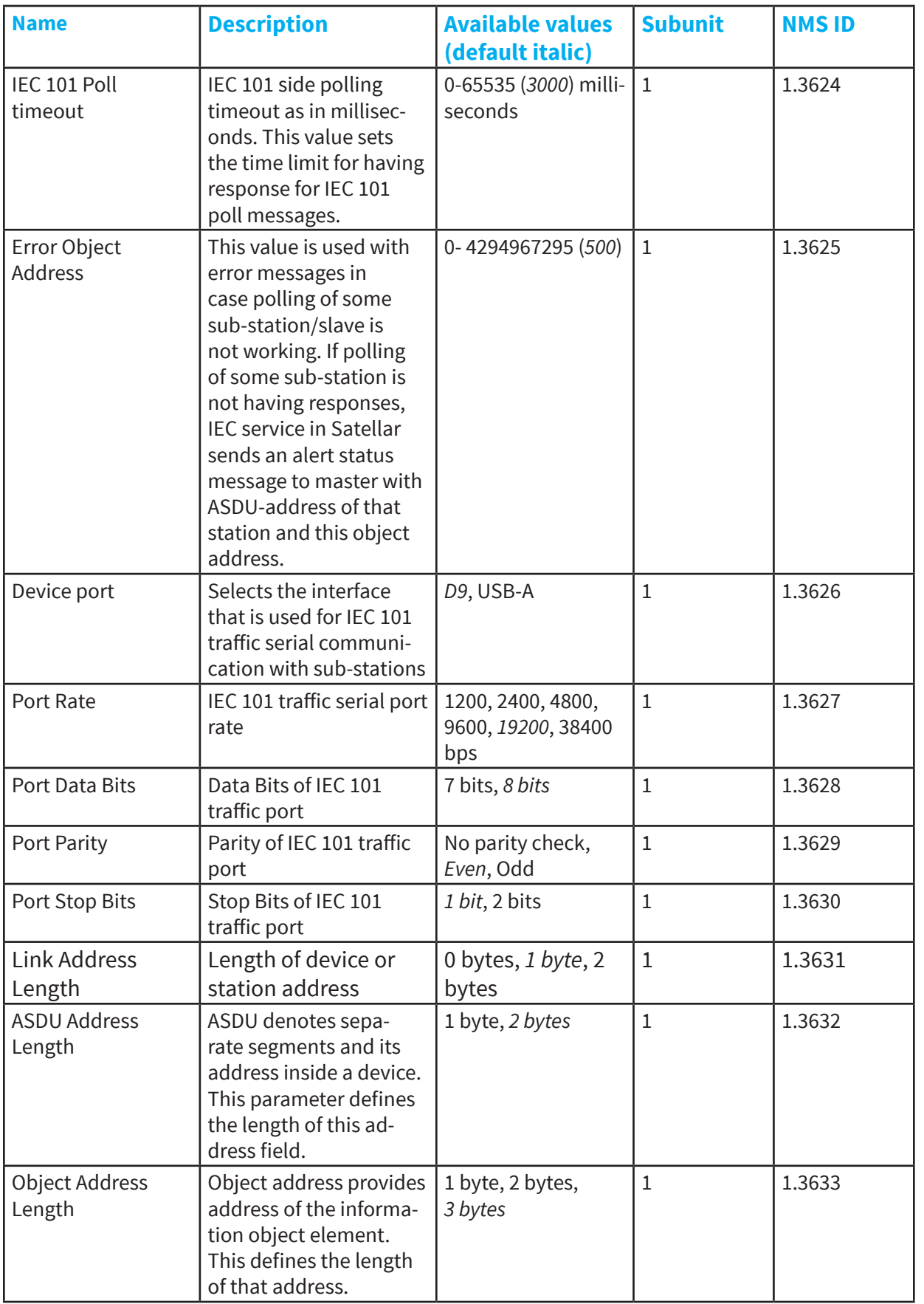

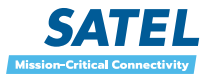

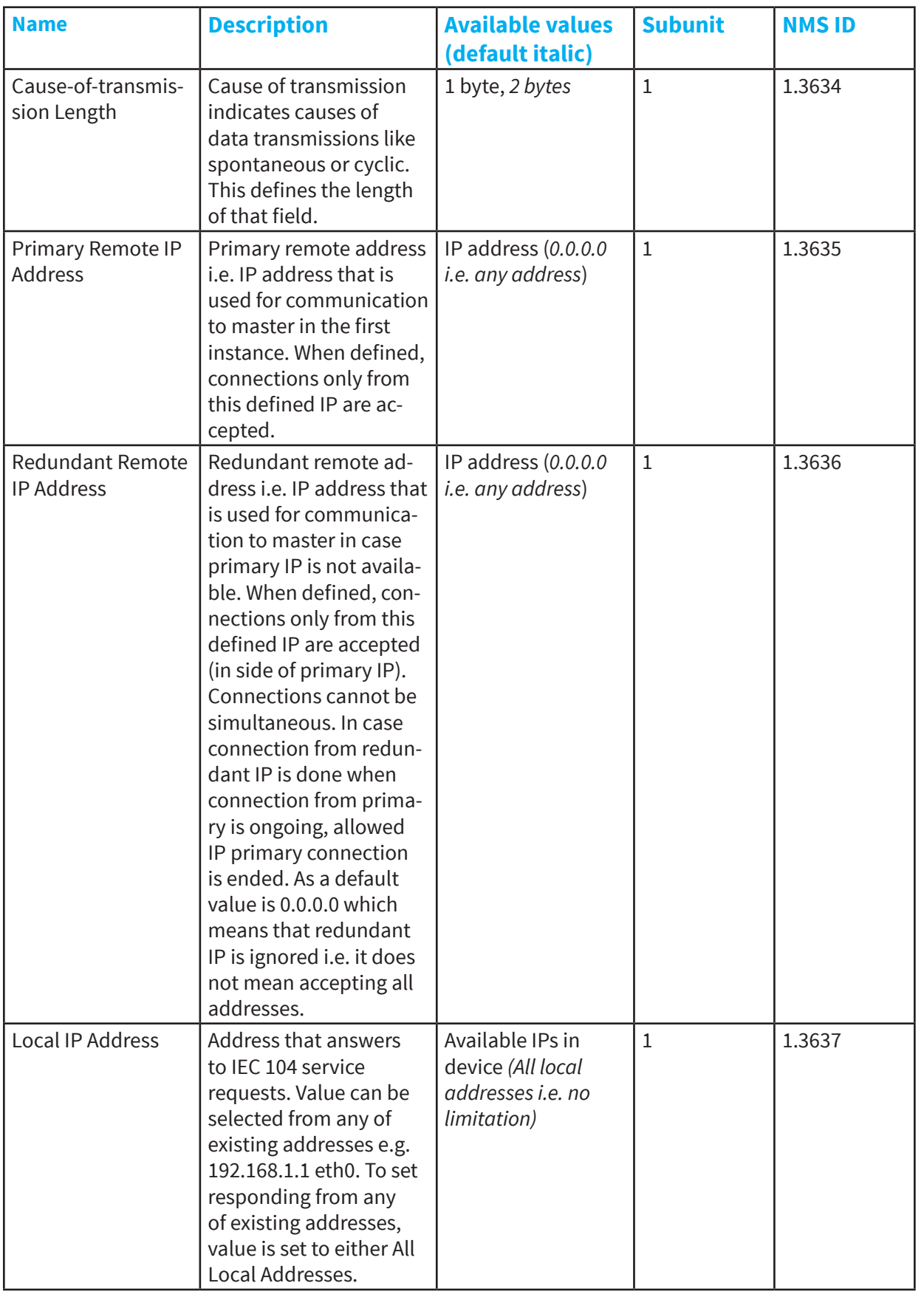

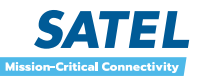

4

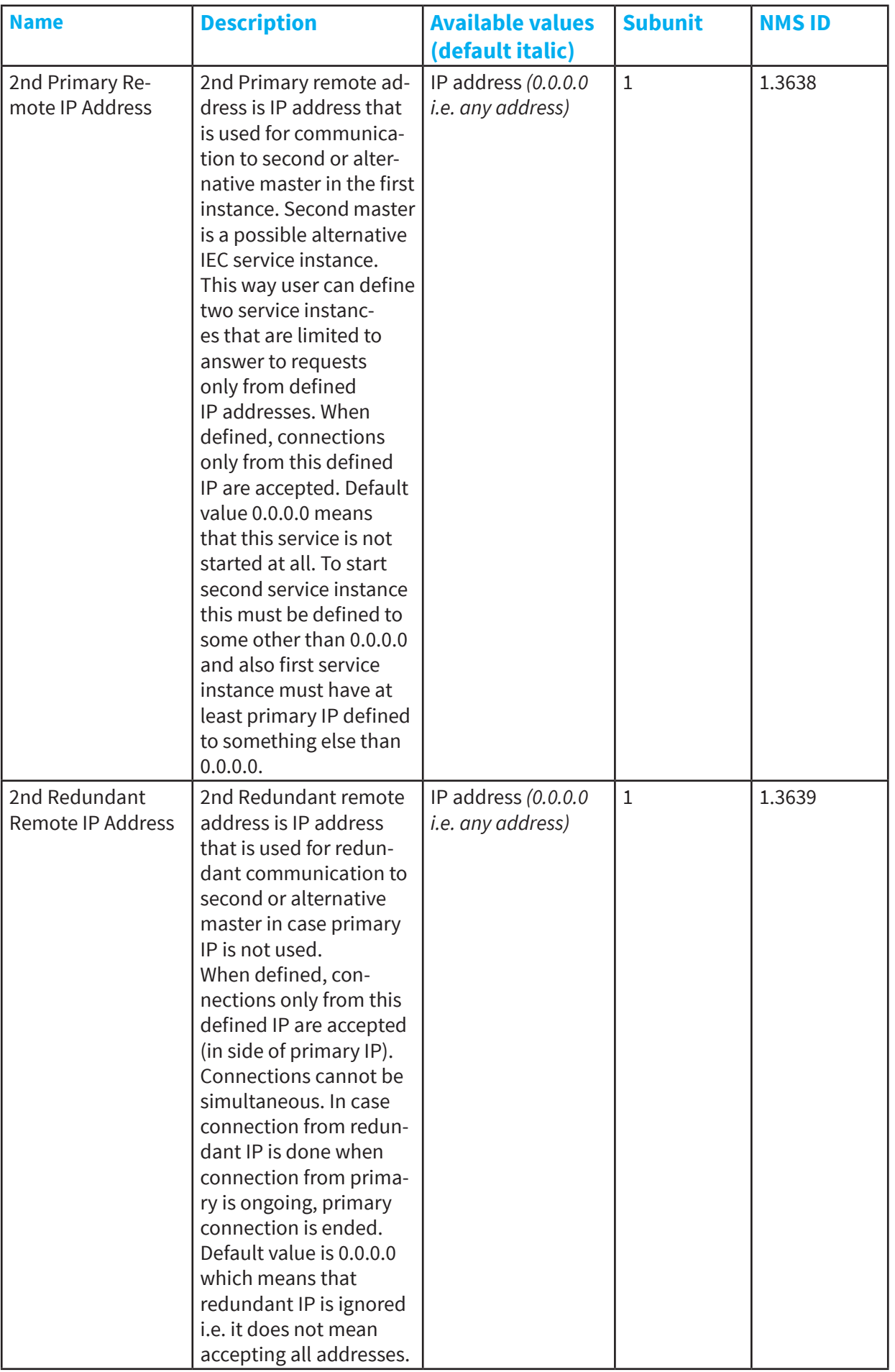

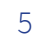

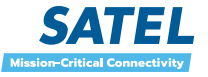

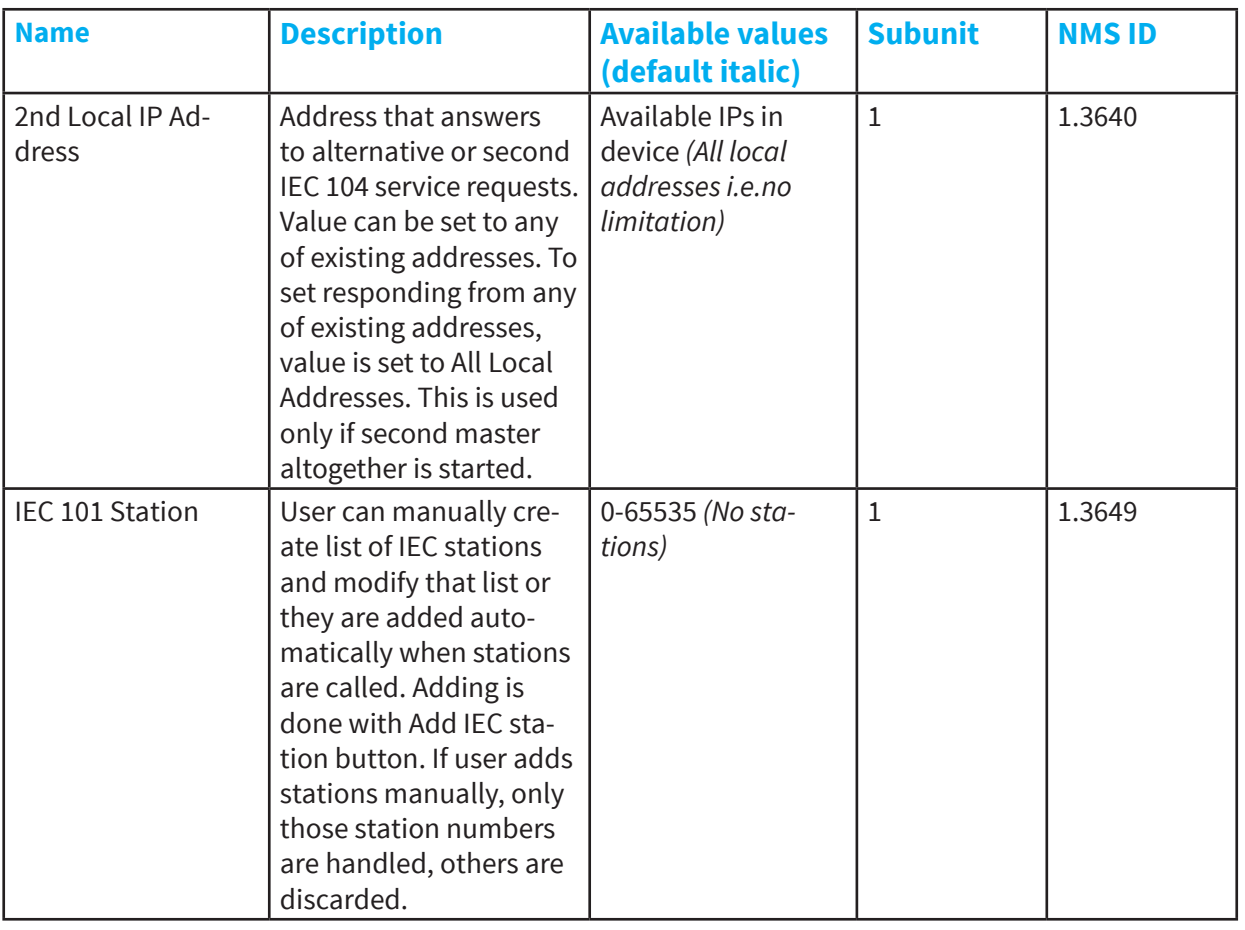

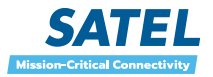

7

IEC traffic related settings are generic IEC parameters but definitions related to usage of service are more related to this specific device. This parameter set includes two primary and redundant remote IPs and local IP addresses. As a default, all primary and redundant remote IPs are set as 0.0.0.0 and local IP addresses are set to state All Local Addresses.

Remote IP value 0.0.0.0 means that service accepts connection requests from any IP that connect to device. If Primary Remote IP is in that state, then other Remote IP parameters are not used. If user defines Primary Remote IP to something else than 0.0.0.0 it means three things. First, it limits the scope of addresses this main master responds to only to this address. Second, it makes possible to start alternative master by defining some other IP than 0.0.0.0 to 2nd Primary Remote IP Address.

So if e.g. Primary Remote IP Address is defined to 192.168.1.100 and 2nd Primary Remote IP Address 192.168.1.200, there are two processes running which can respond to these and only to these addresses simultaneously.

Third thing is that after defining of primary IP, service can also use redundant IP if it is defined to something else than 0.0.0.0. Redundant IP offers a possibility to use second IP for service. If connection was first made from primary IP and then from redundant, connection to primary IP is disconnected and redundant IP connection established.

Local IP Address parameters are used to limit the connection only to some interface or IP at CU. Default All Local Addresses means that service can use any IP available in device for connection. This means that IPs where it can respond to requests include all IP address currently set to device i.e. Ethernet IPs, radio (tun) IP and possible VLAN IPs. In case some other option (i.e. some particular IP and interface) is selected, then service responses only at that interface and IP.

List of available IEC 101 stations can be formed either automatically by addresses in messages send by SCADA or they can be added manually. In case user adds the stations manually, only those station numbers are handled, others are discarded.

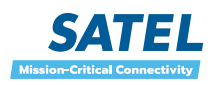